## [Assignment: file](https://assignbuster.com/assignment-file-system-and-master-file-assignment/)  [system and master](https://assignbuster.com/assignment-file-system-and-master-file-assignment/)  [file assignment](https://assignbuster.com/assignment-file-system-and-master-file-assignment/)

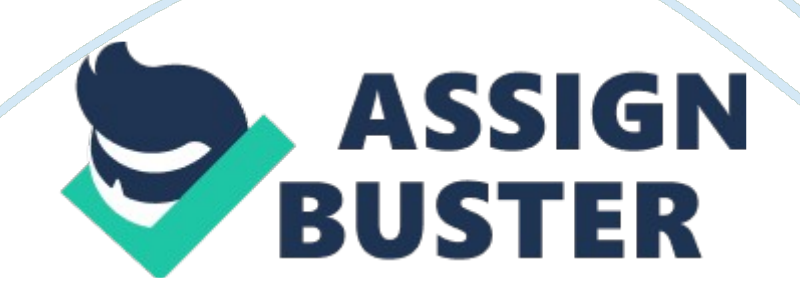

Students are required to submit all three assignment sets. Assignment A Assignment B Five Subjective Questions Three Subjective Questions + Case Study Objective or one line Questions MARKS 10. Total weight given to these assignments is 30%. OR 30 Marks c) All assignments are to be completed as typed in word/pdf. d) All questions are required to be attempted. All the three assignments are to be completed by due dates and need to be submitted for evaluation by Amity University. f) The students have to attached a scan signature in the form. Signature : Date Page 1 ( v' ) Tick mark in front of the assignments submitted Assignment Assignment 'B' Assignment ' C' ' A' QI What are the two standard methods used in data processing systems for organizing data? Explain their relative advantages and disadvantages. Q2 Explain relational database and advantages of relational database. Explain different types of relationship.

Q3 a) Give any four- application areas of databases b) What is business computing? What role does the database play in business computing? . Q4 a) Write short notes on: Inventory Control System Payroll System b) Differentiate between Master file and Transaction File (With examples) Q5 a) Write a program to find the factorial of a number b) Write a program to print the Fibonacci series 01 1 23 58——-20 Q6 Write the output for the following: (i) What will be the result of the following commands? a) displays b) displays it) What is the difference between a keyword and a variable?

Can keywords be used as variables? Which of these are valid variable names? Why / why not? Data rec, MY file, Datal, Filel, 1 data, Replace, Deposit balance Page 2 QI How sequential files are different from Indexed files? Q2 What are Visual Basic forms? List out the features that may be https://assignbuster.com/assignment-file-system-and-master-fileassignment/

incorporated into Torm to Taclll tate easler data en ry Q3 a) Explain the following: SUBSTRING() function TRIMO function DATE 0 function CEILO function v) FLOOR() function b) Difference between Edit and Change Zap and Pack Delete and Recall Display and List Sort and Index CASE STUDY

Q A database table called PERSON contains the fields NAME, BASIC and HRA. Write a computer program to print a report with employee name and total salary for those employees whose total salary is more than 10, 000. Total Salary = BASIC + HRA. At the end, the program should also print the total number of employees whose total salary is more than 10, 000. Page 3 1 Which of the following is a valid command a INPUT " enter your name" Name b INPUT " enter your name", Name c INPUT " enter your name" Get Name d INPUT enter your name to Name 2. IN which of the following cases, the output will be 220 ? Botn a ana D d) None 3. Which of the following does not constitute a master file in a store system? a. Material issue file b Material reciept file c Purchase orders file d All of the above 4. Which of the following is true about a disk file where WRITE statement will always place a record in the next physical position? a Sequential file b Relative file c Indexed file d None of the above 5 In the data processing system the input data are processed, as the transaction occurs, it is called a. Parallel Processing b. Real Time Processing c. Batch Processing d.

Virtual Processing 6. A file management system can typically access records from a. Only one file at a time b Many files at a time c Only two files at a time Page 4 7. Which A sequential file organization is most suited for a Airline Reservation system b A library c A Payroll system 8. A suite of

DBMS b Database Processing System(DBPS) c DMS 9. Coding and Testing are carried out a. Top down b Bottom up c Ad hoc 10 The operation carried out on an input data for examining its acceptability is termed a.

Validation b Verification c Moderation None 0T tne aoove 11 A program is made up of a Constants b Buffers c Instructions 12 Which of the following is a flowchart symbol a Decision b Flow Lines c Both a and b 13 The command used to add a new field to an active table file is a Modify command b Modify Structure 14 A field that uniquely identifies records in the table wizard is known as Page 5 a Primary Key b Special Key c Unique Key 1 5 To remove all records from the current table, the most appropriate command is a Pack b Delete all c Zap all d delete file 16 The purpose of EXIT command is to a Get out of condition loop b Get out of Fox Pro Transfer the control to a different procedure 17 The lowest level of management concerns with a operational information b tactical information c long term planning d Strategic information 18 Which of the following is an invalid command in DBMS package? a RUN b CLEAR c REPLACE d None typical commercial appllcatlon Tile would n a A master file and a transaction file b A master file but may not have a transaction file c A transaction file but may not have a master file 20 Which of the following appropriately explains the desirable characterstic of good system design a Modular approach b Proper documentation Either a and b Page 6 d Both a and b 21 A flowchart is a a. Method of programming b Usually difficult to understand. A method of displaying the solution to a problem in simple steps d None of the above 22 The Modify command is use to a Modify Label b Modify Command c Modify Structure d Modify Report 23 The function to remove the leading and trailing spaces from a character

expression is a TRIMO b LTRIM() c RTRIM() d ALLTRIM() 24 The command CLEAR will a Close all open databases b Release all memory variables c Erase the screen contents and reposition the cursor to the upper left corner d All of he above 25 Trial Balance is a term used in a Payroll b Inventory Control c Financial Accounting d Sales Management 26 The indicates 1 Print text to output screen 2 print text directly to printer 3 Comment 4 Logical operation 27 Input: A-" 11/05/1983" Choose the nght function to get output: 198 A) 7, 2) page 7 28 Decision Table is a A) Tabular representation of a program logic B) Symbolic representation of a program logic C) Graphical representation of a program logic D) All of the above 29 The command to create a new database file based on two open database files is A) SET RELATION B) UPDATE C) JOIN D) None of the above 30 Edit Checks and Controls are built into a computer based system to a) Ensure that transcription errors do not corrupt the result b) Duplicate date does not enter into the computer system c) Avoid transposition errors d) All of the above Which one is not a function of Management? a) Staffing b) Controlling c) Planning d) Co-operating 32 Which one correct for display a record with the value 2000 in the field phone and false' in the logical field paid.

A) Display for phone= 2000 . AND. . NOT. paid B) Display for phone= 2000 AND paid ??"' false' C) Display for phone= 2000 AND. paid??" false' D) Display for phone-2000 . AND. NOT. paid 33 What is output of expression: d) none of the Above 34 Identify which of the following is not a database maintenance task a) Renaming database b) Copying database Page 8 c) comDlnlng aataoase d) Viewing database 35 Payroll is integrated with financial accounts through a) A month and Journal voucher b) Online updation c) Maintaining each employee record in a subsidiary ledger 36 A file management system can typically access records from a. File management b. File listing c. File recovery d.

Disk management 7 The means by which an operating system or any other program interacts with the user is called. a Only one file at a time 38 How many style options are available in Form Wizard a Six b Five c Three 39 Which one correct for display a record with the value 2000 in the field phone and false' in the logical field paid? a) Display for phone= 2000 . AND. . NOT. paid b) Display for phone= 2000 AND paid ??"' false' c) Display for phone= 2000 AND. paid??" false' d) Display for phone= 2000 . AND. NOT. paid 40 The command to create a new database file based on two open database files is a) SET RELATION b) UPDATE c) JOIN d) None of the above Page 9